## SAP ABAP table /MRSS/T\_SGU\_CUSTOMER\_ATT { Customer Attributes }

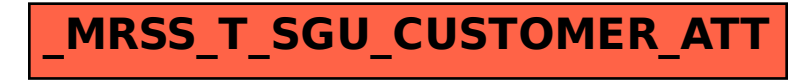